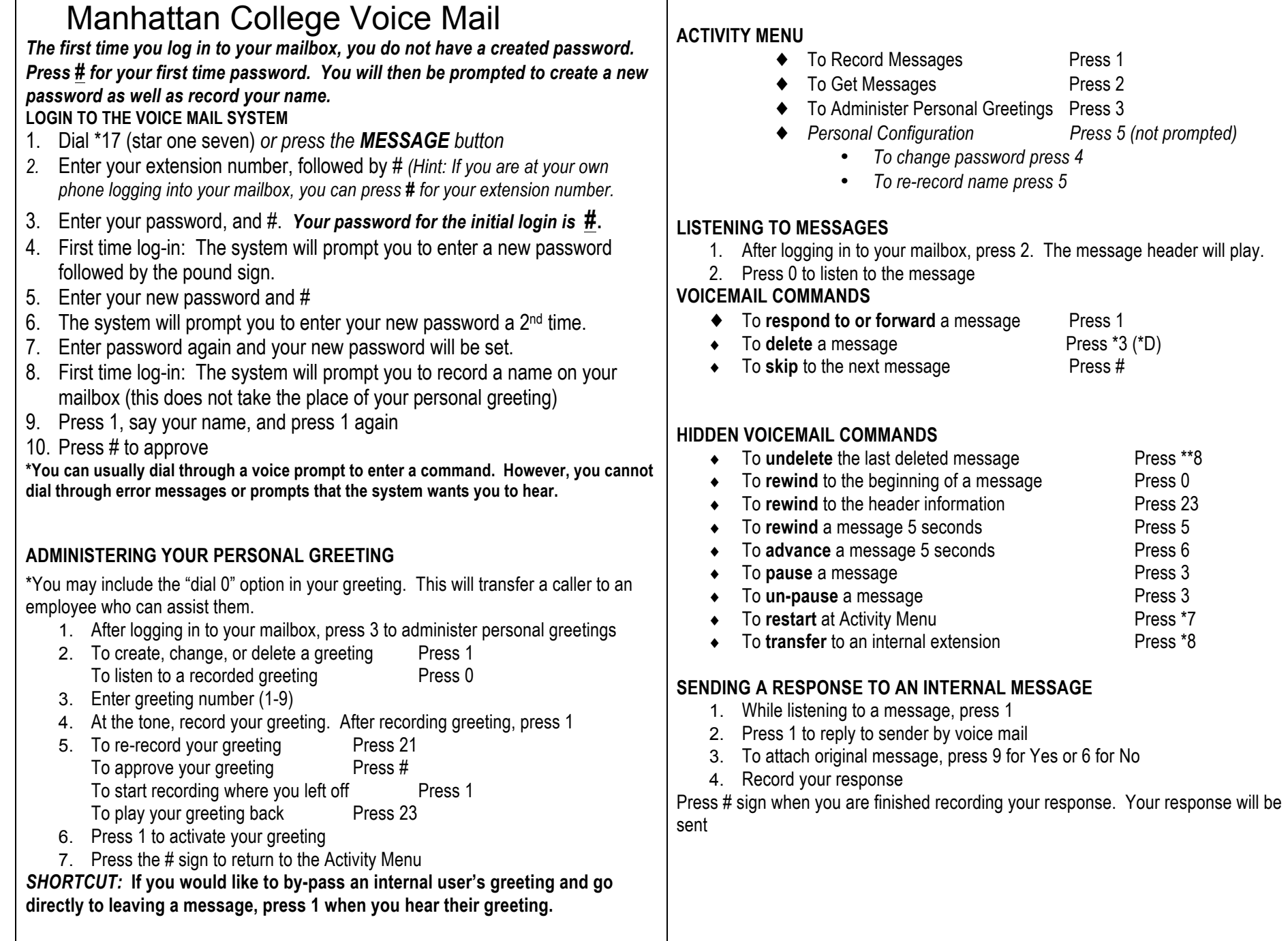

Press \*3 (\*D)

Press 3